## **Welcome WSI Members to Wild Apricot!**

Wild Apricot is an internet-based membership service which will help WSI manage our membership's information, the WSI website, and events! Each WSI member will be able to maintain their own current information, along with setting their own privacy settings for their information.

We will be sending out updates periodically to help members utilize all the possible member benefits available through Wild Apricot. In this first communication, we would like to invite all members to access Wild Apricot and get started by creating a password. Please follow the steps below.

Visit the following link: https://watercolorsocietyofindiana.org

## From a Computer or Laptop:

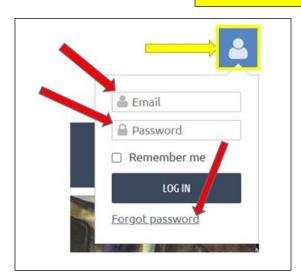

Click on the icon to access the box for your email address and password. Add your email address and password here. Click "LOG IN".

*If this is your first time to login* to Wild Apricot, please select "Forgot Password".

An email will be sent to you to create a password. This may take several minutes to receive. Follow the email instructions to set up your password.

Please contact a Wild Apricot team member if you need assistance.

OR

## From a Mobile Phone:

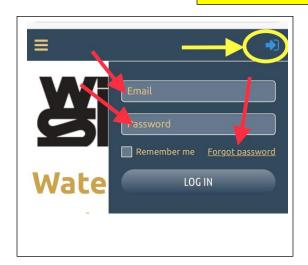

Click on the icon to access the box for your email address and password. Add your email address and password here. Click "LOG IN".

*If this is your first time to login* to Wild Apricot, please select "Forgot Password".

An email will be sent to you to create a password. This may take several minutes to receive. Follow the email instructions to set up your password.

Please contact a Wild Apricot team member if you need assistance.